ФГБОУ ВО ЧГУ ИМ. И.Н. УЛЬЯНОВА ФАКУЛЬТЕТ РАДИОТЕХНИКИ И ЭЛЕКТРОНИКИ КАФЕДРА «ТЕЛЕКОММУНИКАЦИОННЫЕ СИСТЕМЫ И ТЕХНОЛОГИИ»

## П**РОЦЕДУРЫ И ФУНКЦИИ В С++**

**Лекция 2.4. доц. Васильева Л.Н.**

# ПРОЦЕДУРЫ В  $C++$

## ЗАЧЕМ НУЖНЫ ПРОЦЕДУРЫ?

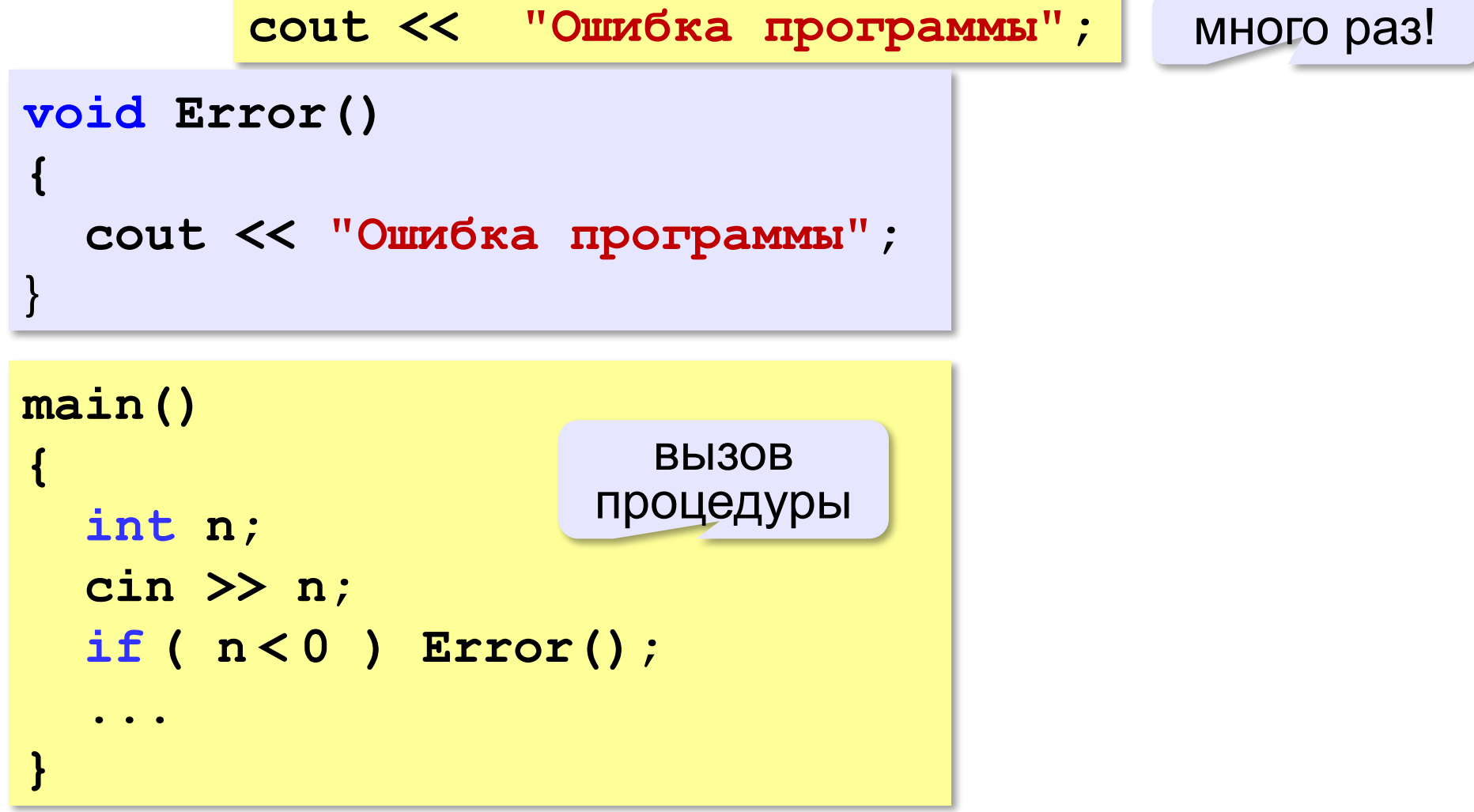

# ЧТО ТАКОЕ ПРОЦЕДУРА?

Процедура – вспомогательный алгоритм, который выполняет некоторые действия.

- (расшифровка) процедуры • TEKCT записывается после основной программы
- в программе может быть много процедур
- •чтобы процедура заработала, нужно вызвать её по из основной программы или **VI3** другой имени процедуры

## ПРОЦЕДУРА С ПАРАМЕТРАМИ

*Задача*. Вывести на экран запись целого числа (0..255) в 8-битном двоичном коде.

**Алгоритм:**

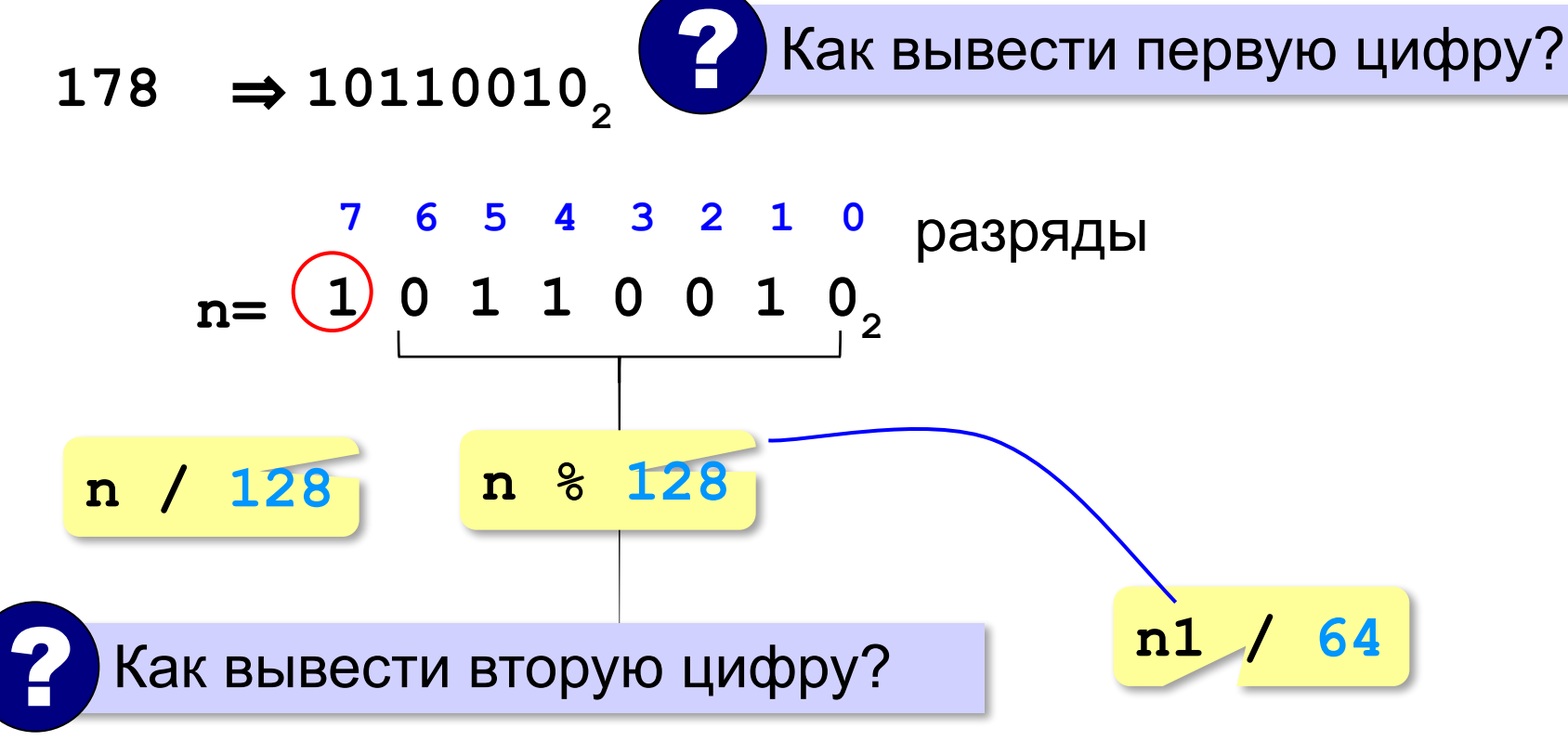

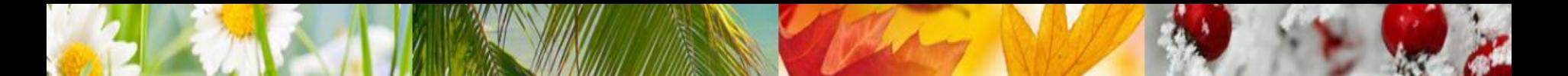

*Задача*. Вывести на экран запись целого числа (0..255) в 8-битном двоичном коде.

#### **Решение:**

**k = 128; while ( k > 0 ) { cout << n / k; n = n % k;**  $k = k / 2;$  **}**

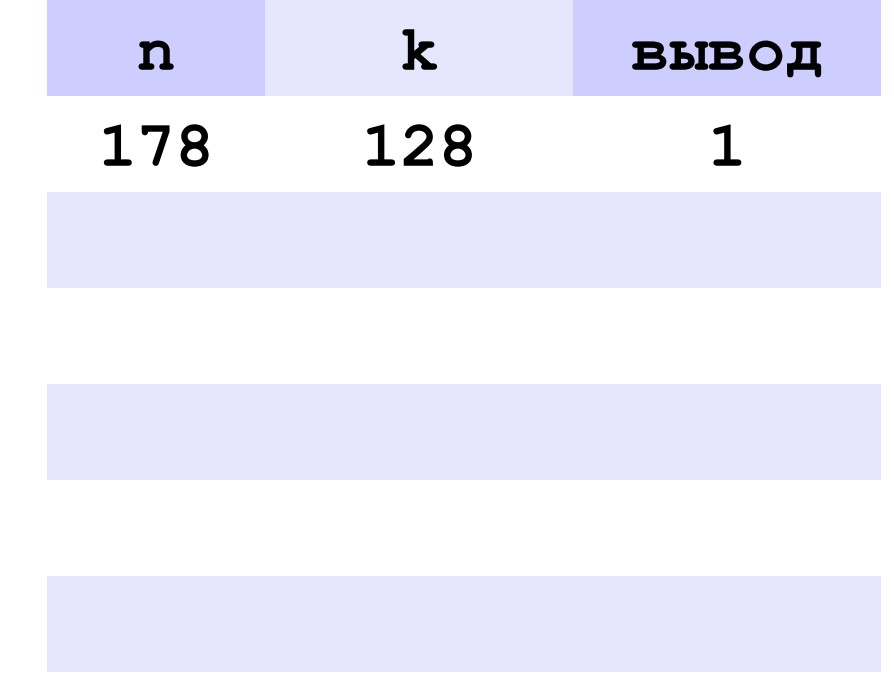

#### **178** ⇒ **10110010**

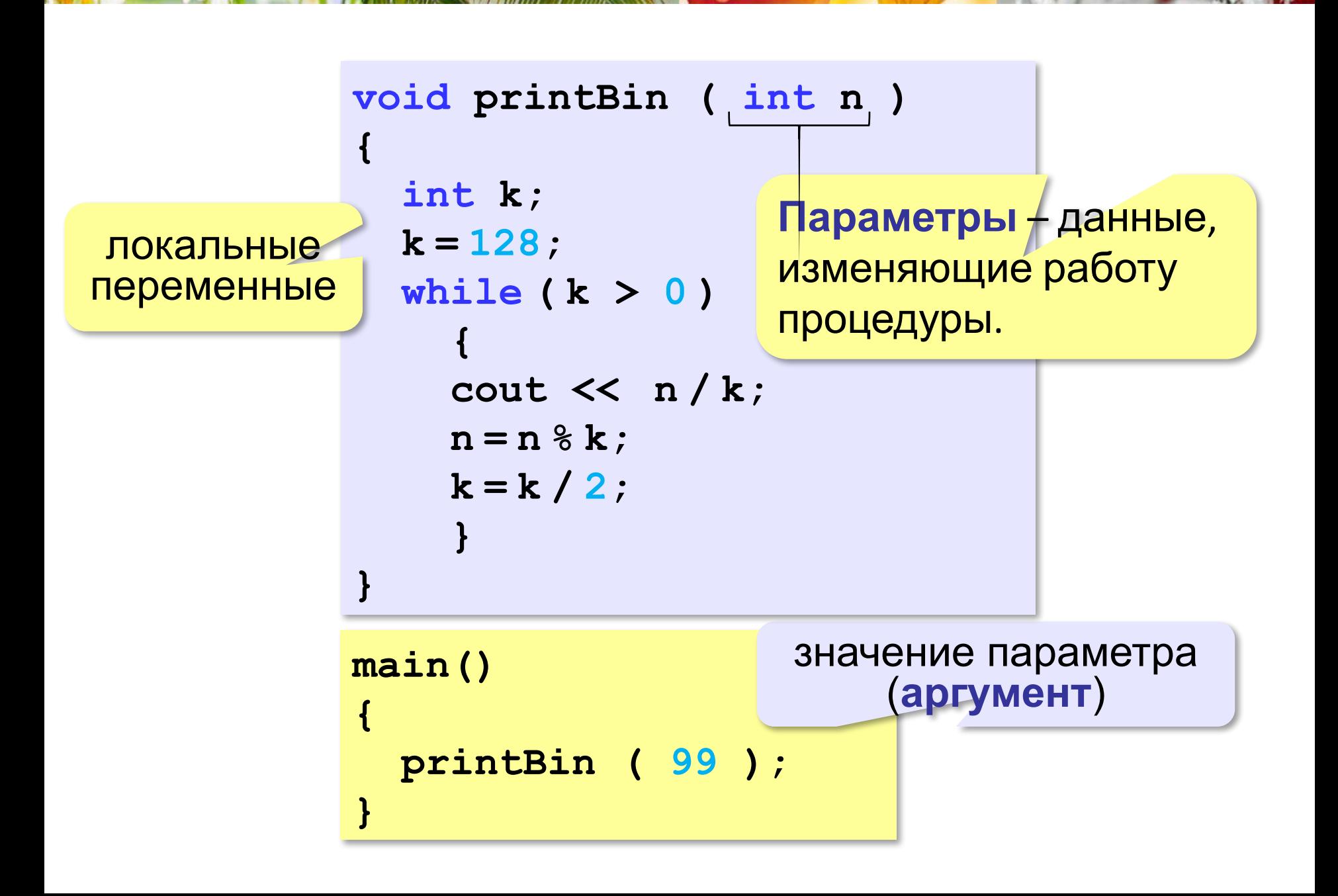

### НЕСКОЛЬКО ПАРАМЕТРОВ

```
void printSred (int a, int b)
\left\{ \right.cout << (a+b)/2.;
\mathbf{\}
```
## ИЗМЕНЯЕМЫЕ ПАРАМЕТРЫ

Написать процедуру, которая меняет местами значения двух переменных.

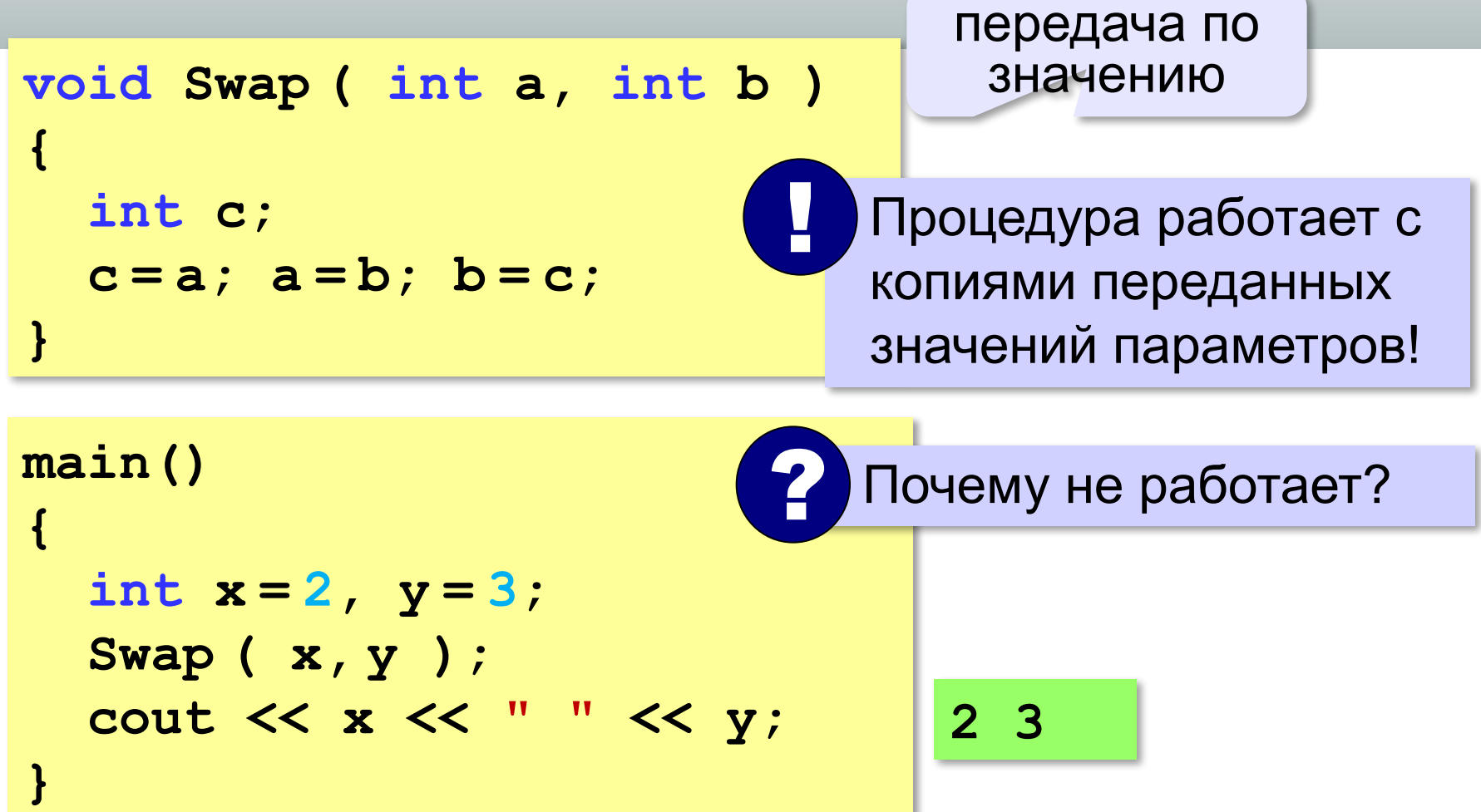

#### переменные могут изменяться

```
\text{void } \text{Swap} ( \text{int} | \& | \textbf{a}, \text{ int} | \& | \textbf{b} \rangle )
{
    int c;
     c = a; a = b; b = c;
}
                                                           передача по 
                                                               ссылке
```
#### **Вызов:**

**int a, b; Swap(a, b); // правильно Swap(2, 3); // неправильно Swap(a, b+3); // неправильно** 

# ФУНКЦИИ В С++

## ЧТО ТАКОЕ ФУНКЦИЯ?

Функция - это вспомогательный алгоритм, который возвращает значение-результат (число, символ или объект другого типа).

Задача. Написать функцию, которая вычисляет сумму цифр числа.

Алгоритм:

```
cyma = 0n = 0cymma = cymma + n % 10
 n = n / 10
```
### СУММА ЦИФР ЧИСЛА

```
int sumDigits (int n)
\{тип результата
  int sum = 0;
  while (n != 0)sum += n 8 10;
     n /= 10;
                     передача
                    результата
  return sum;
main()
 cout << sumDigits (12345) ;
```
## ИСПОЛЬЗОВАНИЕ ФУНКЦИИ

```
x = 2*sumDigits(n+5);z = sumDigits (k) + sumDigits (m);if ( sumDigits (n) 82 == 0 )
  cout << "Сумма цифр чётная\n";
  cout << "Oha pasha " << sumDigits(n);
```
Функция, возвращающая целое число, может использоваться везде, где и целая величина!

#### ЛОГИЧЕСКИЕ ФУНКЦИИ

Задача. Найти все простые числа в диапазоне от 2 до 100.

```
main()
\overline{\mathbf{A}}int i;for (i = 2; i \le 100; i++)isPrime(i)
     if (cout << i << endl;
               функция, возвращающая
                 логическое значение
                      (true/false)
```
#### ФУНКЦИЯ: ПРОСТОЕ ЧИСЛО ИЛИ НЕТ?

```
bool isPrime ( int n )
bool
{
  int count = 0, k = 2;
   while ( k*k <= n && count == 0 ) 
 {
     if ( n % k == 0 ) 
        count ++;
     k ++;
 }
 return (count == 0);
}
 return (count == 0);
                        if( count == 0 )
                               return true;
                        else return false;
```
### ЛОГИЧЕСКИЕ ФУНКЦИИ: ИСПОЛЬЗОВАНИЕ

!

 Функция, возвращающая логическое значение, может использоваться везде, где и логическая величина!

```
cin >> n;
while ( isPrime(n) )
 {
   cout << "простое число\n";
   cin >> n;
 }
```
# PEKYPCHS C++

#### ЧТО ТАКОЕ РЕКУРСИЯ?

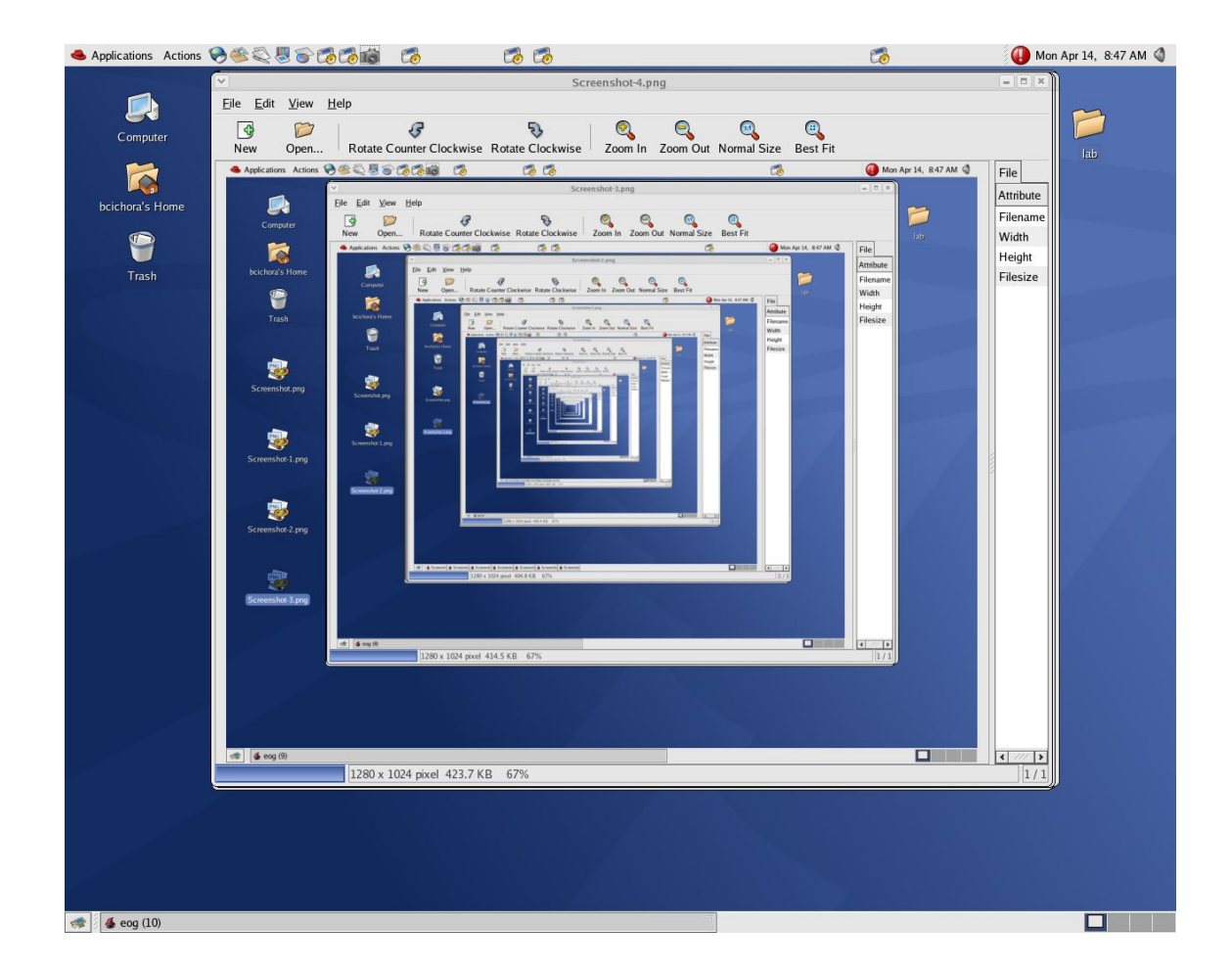

#### Натуральные числа:

•1 - натуральное число • если  $n -$ натуральное число, то  $n+1$ – натуральное число

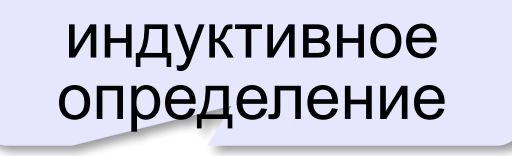

Рекурсия - это способ определения множества объектов через само это множество на основе заданных простых базовых случаев.

#### Числа Фибоначчи:

$$
\bullet\, F_1 = F_2 = 1
$$

$$
\bullet F_n = F_{n-1} + F_{n-2} \text{ при } n > 2
$$

# 1, 1, 2, 3, 5, 8, 13, 21, 34, ...

самоподобием.<br>———————————————————— **Фракталы** – геометрические фигуры, обладающие

**Треугольник Серпинского:**

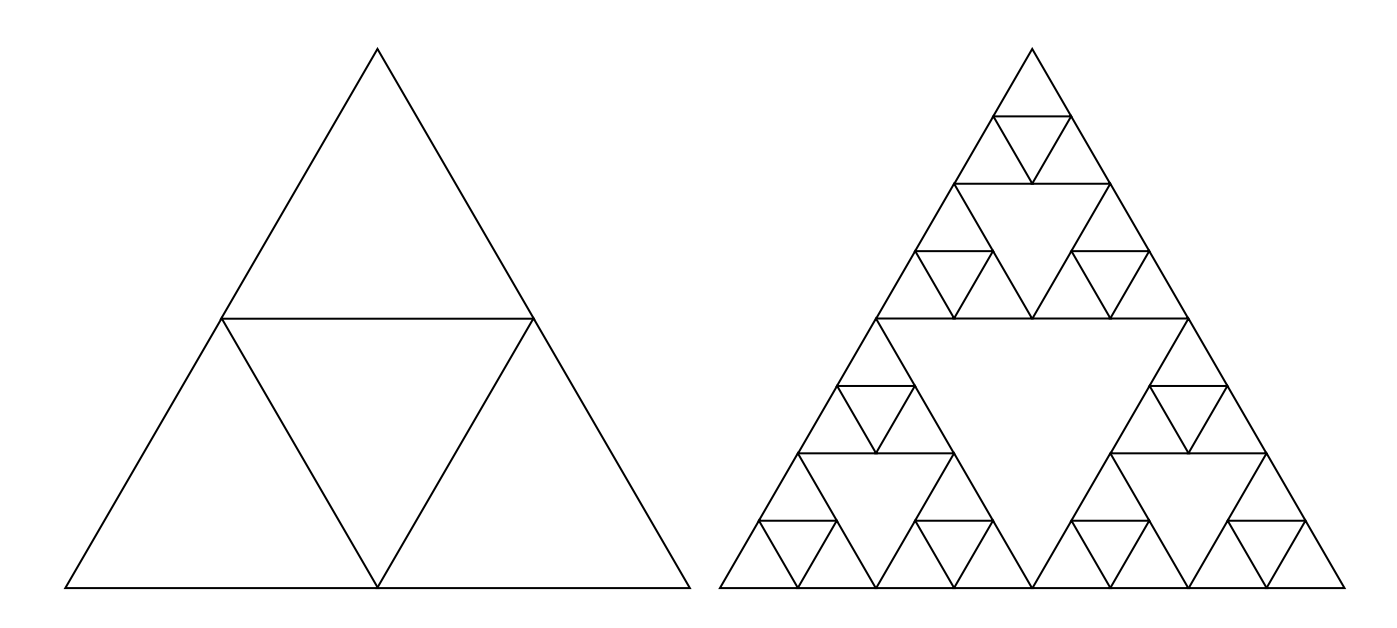

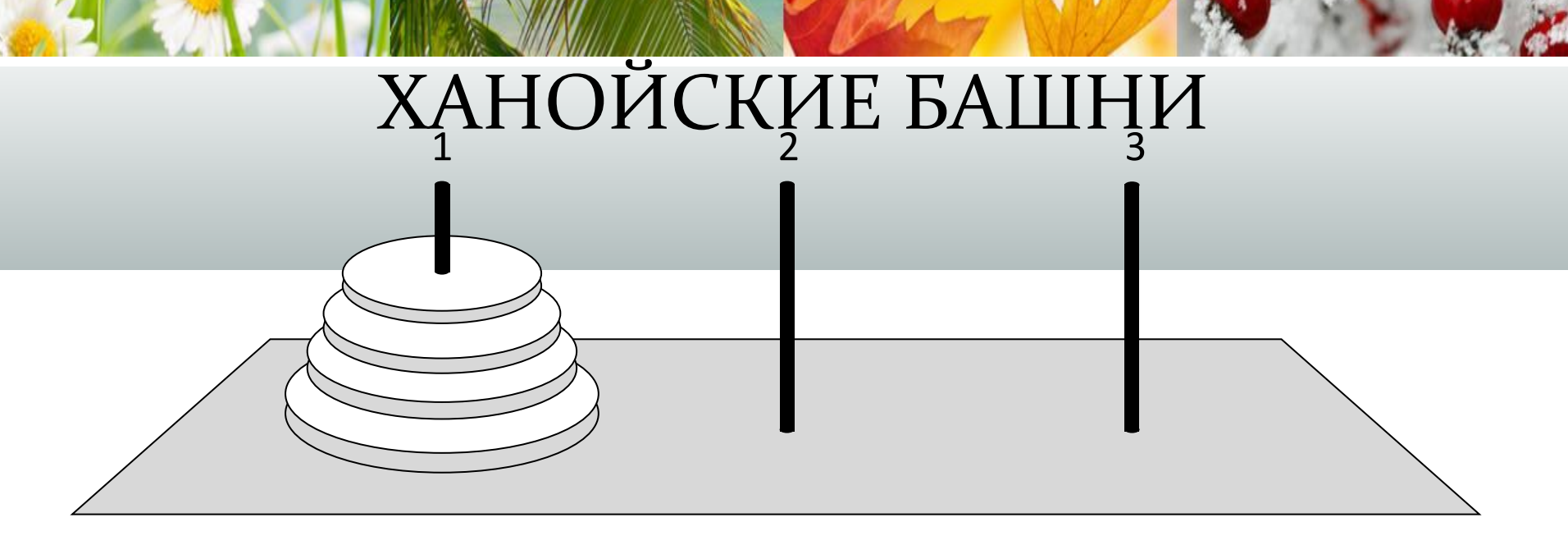

•за один раз переносится один диск • класть только меньший диск на больший •третий стержень вспомогательный

перенести (n, 1, 3) перенести (n-1, 1, 2)  $1 - > 3$ перенести (n-1, 2, 3)

### **DIZIONALIZE SAL** ПРОЦЕДУРА

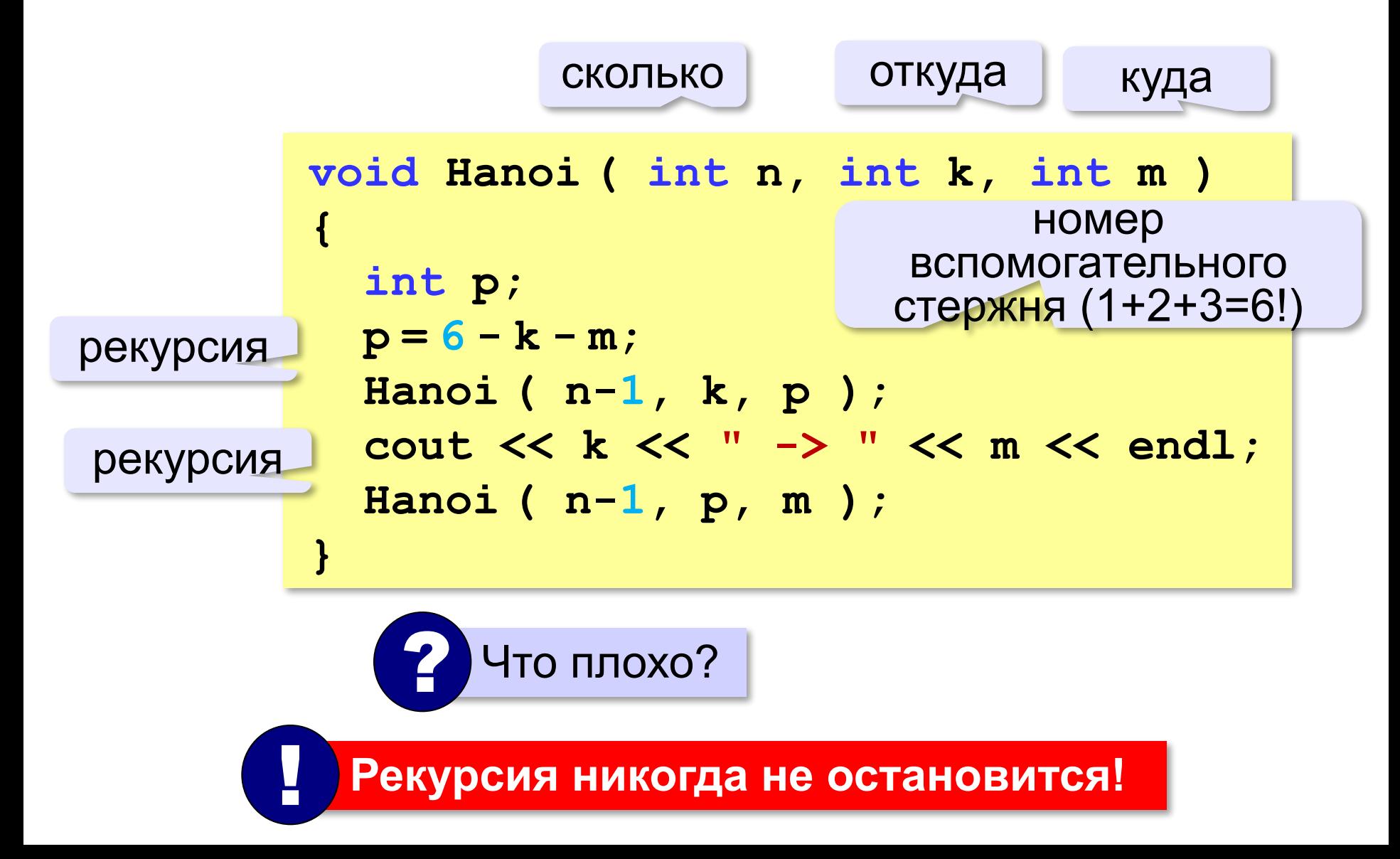

**Рекурсивная процедура (функция)** — это процедура (функция), которая вызывает сама себя напрямую или через другие процедуры и функции.

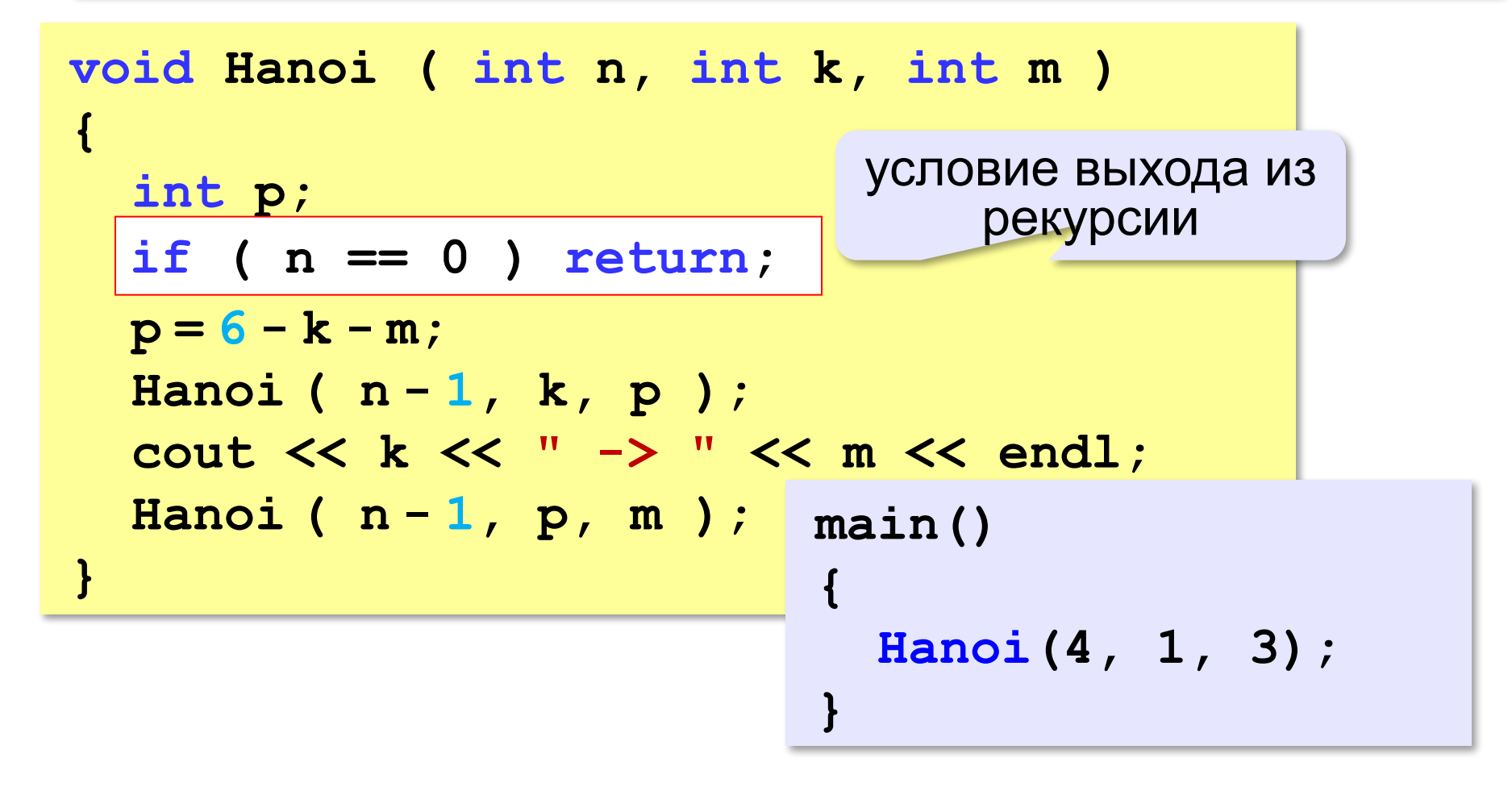

#### ВЫВОД ДВОИЧНОГО КОДА ЧИСЛА

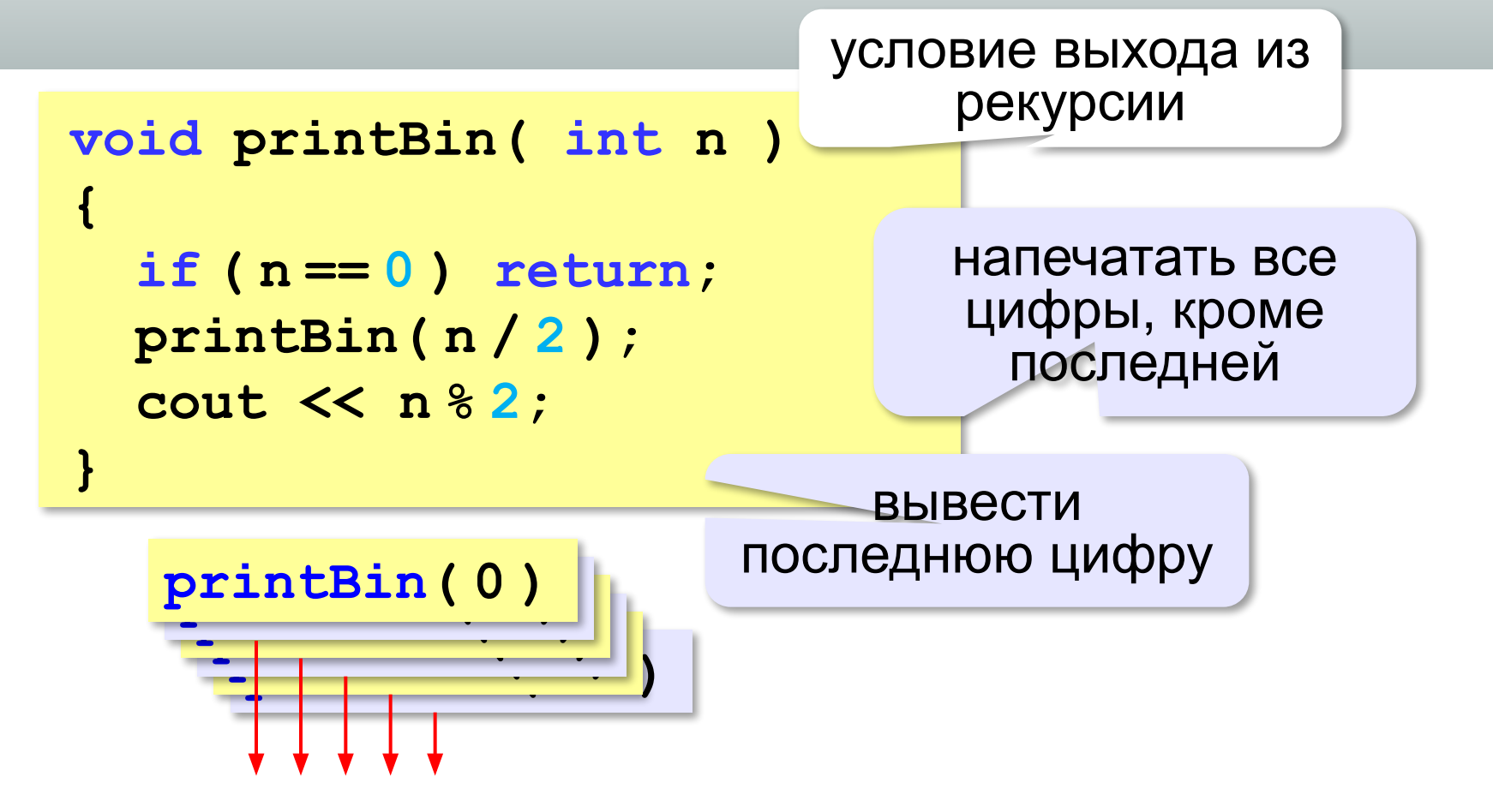

### ВЫЧИСЛЕНИЕ СУММЫ ЦИФР ЧИСЛА

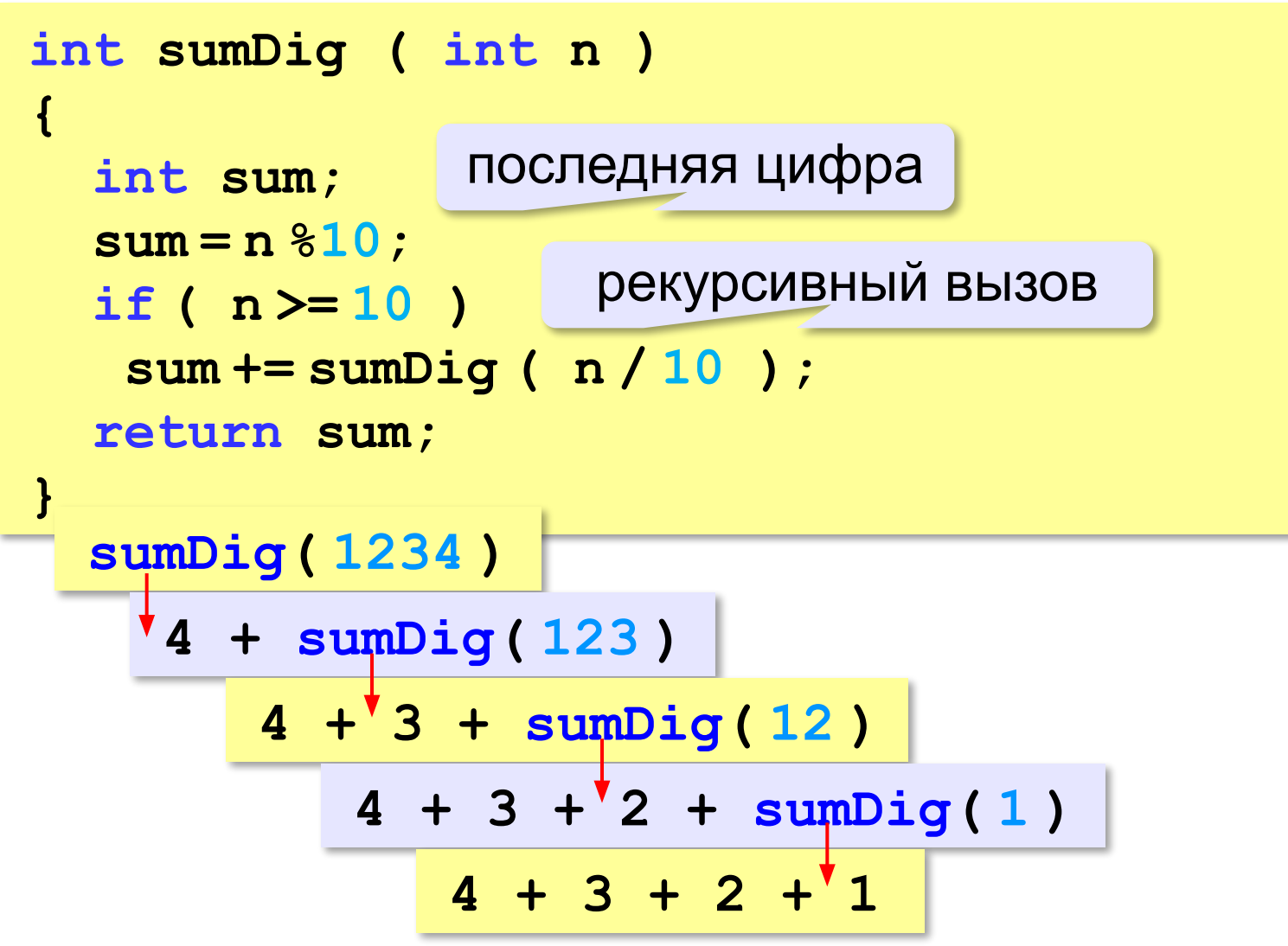

### АЛГОРИТМ ЕВКЛИДА

Алгоритм Евклида. Чтобы найти НОД двух натуральных чисел, нужно вычитать из большего числа меньшее до тех пор, пока меньшее не станет равно нулю. Тогда второе число и есть НОД исходных чисел.

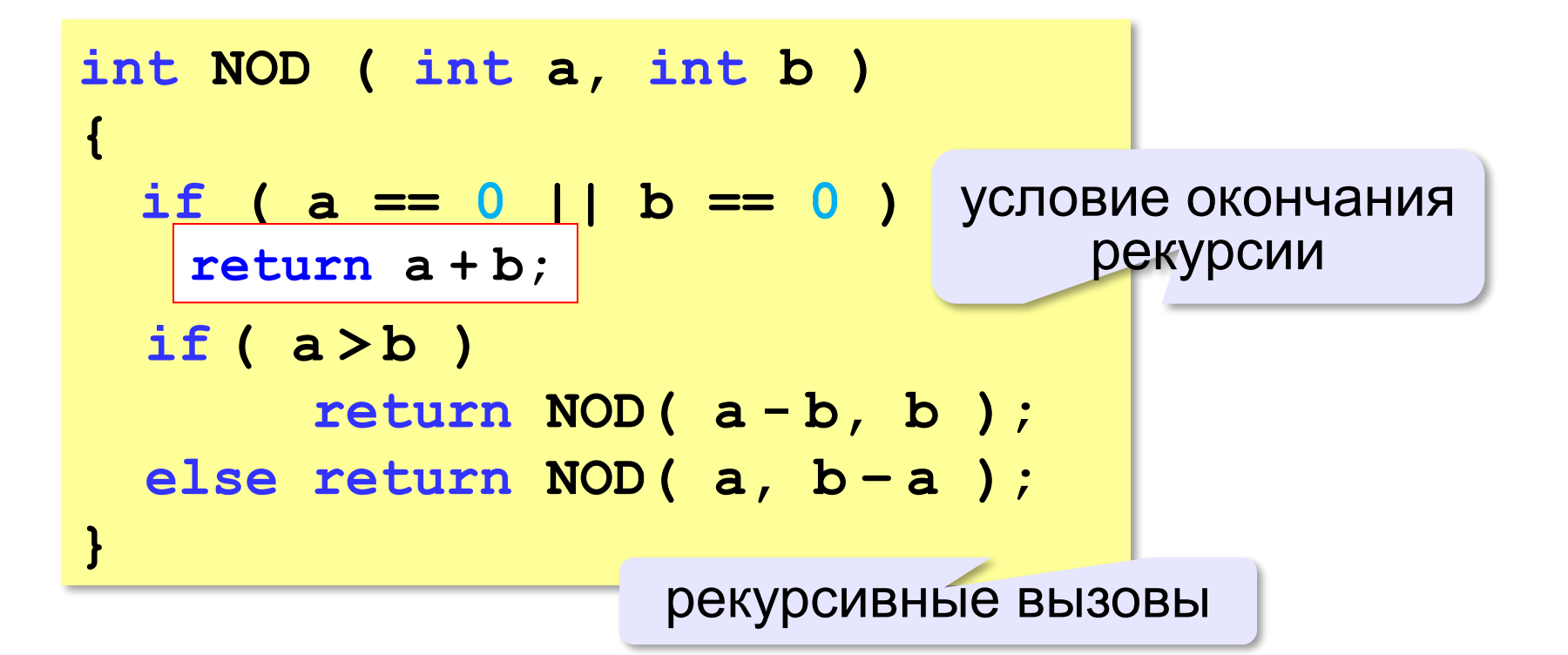

# КАК РАБОТАЕТ РЕКУРСИЯ? Факториал:  $N! = \begin{cases} 1, & N = 1 \\ N \cdot (N-1)!, & N > 1 \end{cases}$

```
int Fact (int N)
\mathbf{I}int F;
   \text{cout} \ll \text{``->} N=\text{``<} N\ll \text{end}!if (N \leq 1)
          F = 1 :
   else F = N * Fact (N - 1);
   \text{cout} \ll \text{``<- N=''<< N<< end1;}return F;
```
 $\rightarrow$  N = 3  $\rightarrow$  N = 2  $\rightarrow$  N = 1  $\le - N = 1$  $\left(-\right)$  N = 2  $\leftarrow$  N = 3

#### СТЕК переменные и адреса возврата. **Стек** – область памяти, в которой хранятся локальные

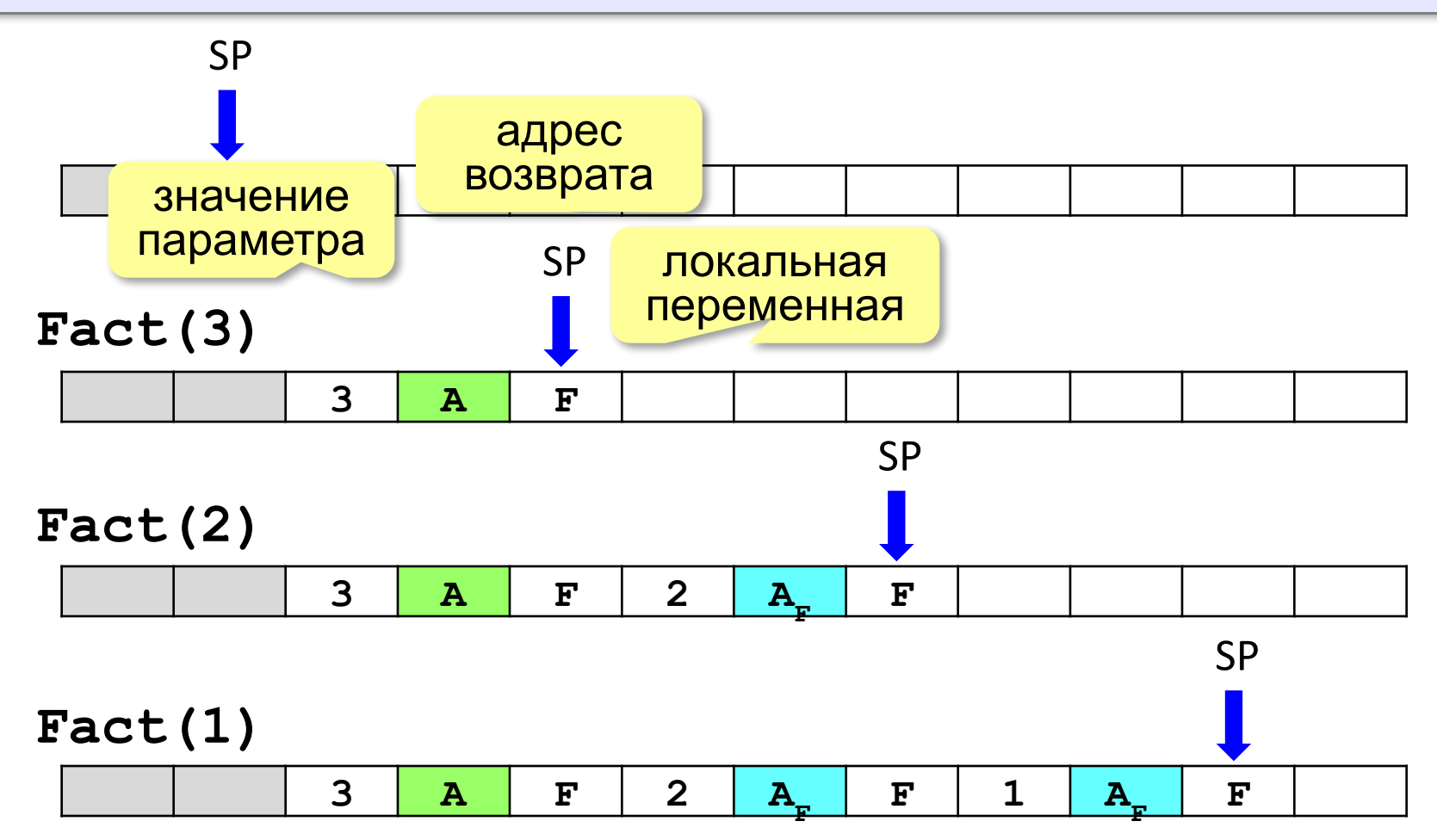

# $PEKYPCMA - \langle 3A \rangle M \langle \Pi POTHB \rangle$

- с каждым новым вызовом расходуется память в стеке (возможно переполнение стека)
- •затраты на выполнение служебных операций при рекурсивном вызове
	- программа становится более короткой и понятной
	- возможно переполнение стека
		- •замедление работы
	- Любой рекурсивный алгоритм можно заменить нерекурсивным!
		- итерационный алгоритм